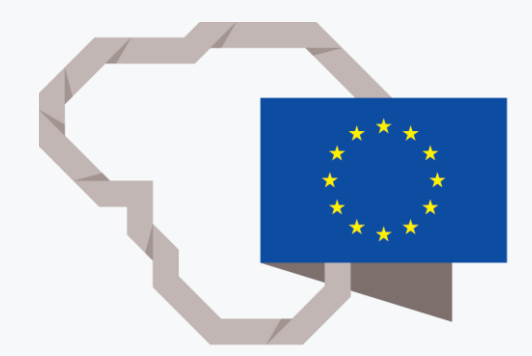

# Grafinių elementų kūrimo ir redagavimo priemonės. Skaitmeninės kompetencijos plėtojimas

Vilija Sušinskienė

### INFORMACINIŲ IR KOMUNIKACIJOS TECHNOLOGIJŲ (IKT) IŠMANYMAS

#### IKT padeda mokytis

Mokiniai pabrėžia, kad naudojant IKT pamokose – lengviau įsiminti pateikiamą informaciją, lengviau suprasti naujai pateikiamą medžiagą, pamokos tampa įdomesnės, vaizdingesnės. Taip pat mokiniai privalumu laiko ir tai, kad taikant IKT gerėja jų įgūdžiai dirbti kompiuteriu bei įvairiomis programomis.

Šiuolaikiniams mokiniams reikia naujų iššūkių, motyvuojančios aplinkos ir greito rezultato.

Šie vaikai informaciją dažniausiai suvokia vaizdumo pagalba. Taip pat, vis labiau įsigalint technologijoms, mokyklai keliamas iššūkis – nuo pat ankstyvojo amžiaus tikslingai plėtoti vaikų skaitmenines kompetencijas.

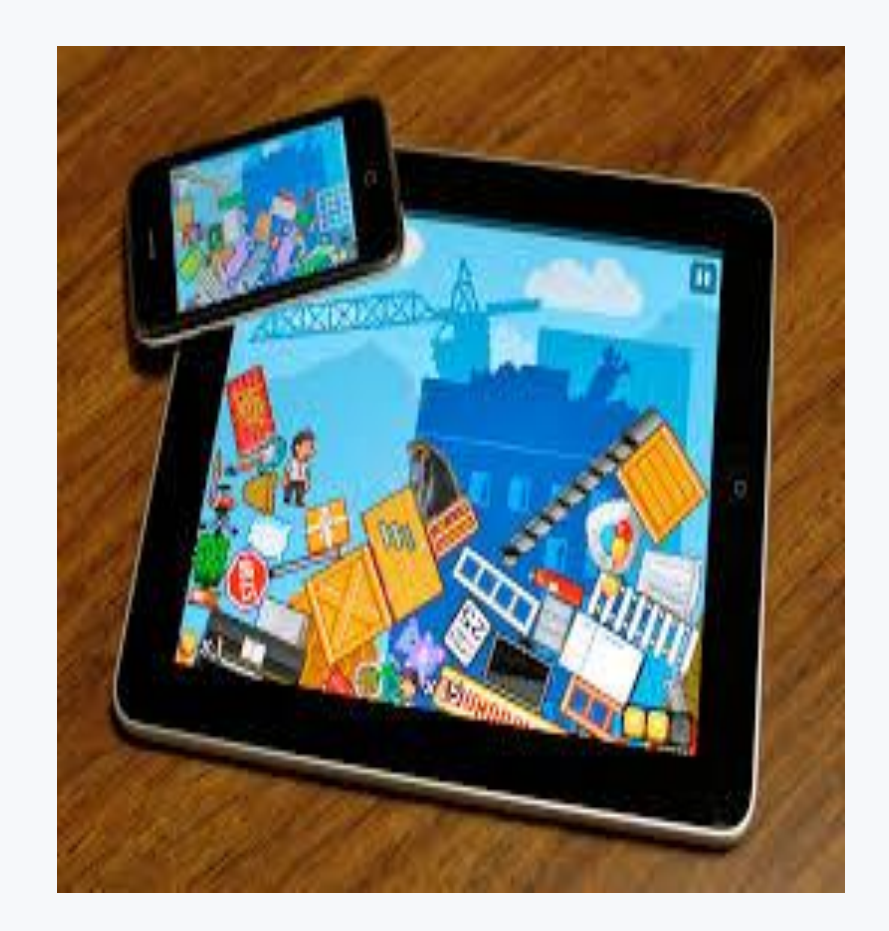

Naudoti grafinių elementų kūrimo ir redagavimo priemones savo darbe pedagogas dažniausiai renkasi siekdamas šių tikslų:

- 1. Informacinių technologijų (IT) priemonių naudojimas darbe mokymo praktikai gerinti, bendradarbiauti, komunikuoti, suteikti vaizdingumo mokytojo rengiamiems darbams.
- 2. Mokinių skaitmeninių kompetencijų ugdymui įvairių mokomųjų dalykų pamokose, projektinėje veikloje, neformaliojo švietimo veikloje.

### SKAITMENINIŲ PEDAGOGŲ KOMPETENCIJŲ RAIŠKA

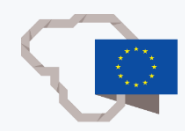

Skaitmeninės pedagogų kompetencijos skirtos:

#### ne tik mokymo praktikai gerinti, bet ir  $\blacktriangledown$ profesiniam labui;

bendravimui ir bendradarbiavimui su  $\blacktriangledown$ kolegomis, mokiniais, tėvais ir kitomis suinteresuotomis informacijos pateikimas įstaigos svetainėje, pristatymų rengimas tėvams, kolegoms;

- bendravimui ir bendradarbiavimui  $\blacktriangledown$ organizacijoje, skaitmeninių technologijų naudojimui, siekiant gerinti savitarpio supratimą su mokiniais, tėvais ir trečiosiomis šalimis;
- technologijų naudojimui bendraujant ir  $\blacktriangledown$ bendradarbiaujant su kitais pedagogais, dalijantis žiniomis ir patirtimi bei kuriant pedagoginės praktikos naujoves.

.

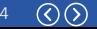

RENKANTIS SKAITMENINIUS IŠTEKLIUS, ATSIŽVELGIAMA Į KONKRETŲ MOKYMOSI TIKSLĄ, KONTEKSTĄ, PEDAGOGINĮ METODĄ BEI MOKINIŲ GRUPĘ

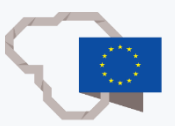

Mokinių IT naudojimo kompetencijų ugdymas:

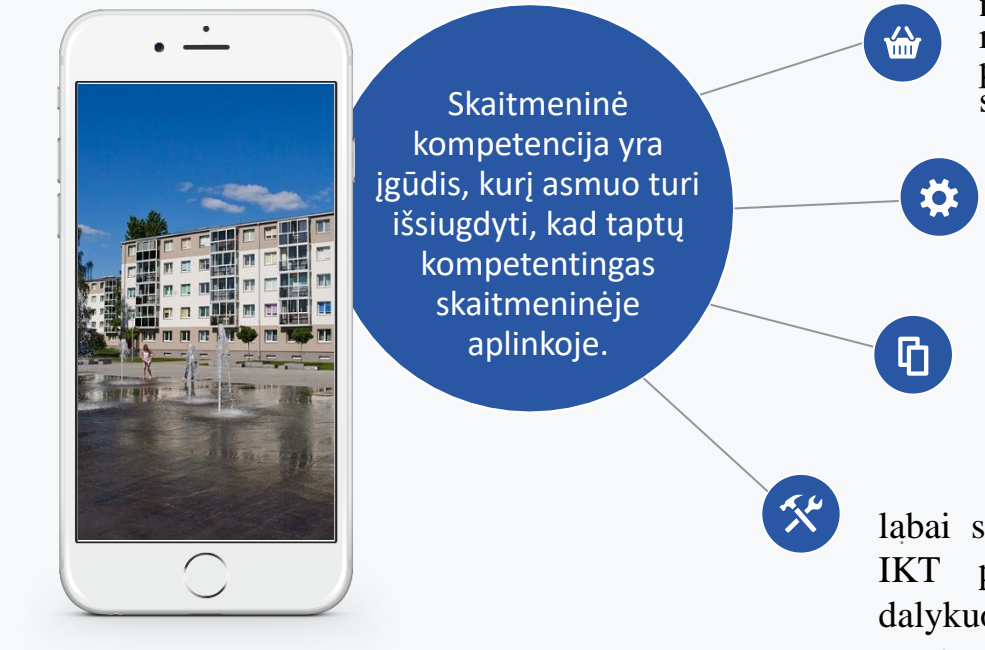

naudojantis nuotraukomis ar skenuotais mokinių piešiniais ir įvairiais paveikslėliais galima kurti puikią sąveikiąją mokomąją medžiagą;

tobulinti gebėjimus, skirtus kurti ir tvarkyti tekstus, skaitinę, vaizdo ar garso informaciją;

sprendžiant problemas mokomasi suprasti ir išsiaiškinti, kas padaryta, tobulinti arba kurti naują turinį;

. labai svarbu nuo mažens tikslingai naudoti IKT priemones visuose mokomuosiuose dalykuose ir formuoti informatinį vaikų mąstymą.

### KAS PADEDA TOBULINTI SKAITMENINĘ KOMPETENCIJĄ?

Nuoseklus ir kryptingas ugdymas, integruotas į įvairius dalykus:

1

Aplinka ir metodai. Dažnas ir integruotas įvairių techninių priemonių naudojimas. 2

Didelė veiklų įvairovė, kurios pagrindas – sudėtingos ir su realių problemų sprendimu susijusios užduotys.

3

Individualaus mokinių išmanymo puoselėjimas arba įvairiarūšės produkcijos gamyba; realių problemų sprendimas ir bendradarbiavimu grindžiama veikla bei projektinis darbas.

Ilgalaikis kryptingai kuriamos aplinkos poveikis tobulina mokinių IT kompetenciją.

4

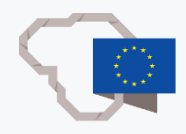

### KOLEGOS PATARIA

Grafinių elementų kūrimo ir redagavimo priemonių naudojimas (www.iklase.lt).

Šiuolaikiškai rengiamose pamokose vis dažniau naudojamos įvairios fotografijos, vaizdai, kurie padeda kuriant virtualias nuotraukų dėliones, virtualias keliones, naudojami sąveikieji paveikslėliai ir kt.

Naudojantis nuotraukomis ar skenuotais mokinių piešiniais ir įvairiais paveikslėliais galima kurti puikią sąveikiąją mokomąją medžiagą. Tam skirta labai daug priemonių, pavyzdžiui: [.](https://itunes.apple.com/lt/app/photospeak-3d-talking-photo/id329711426?mt=8)

- viena paprasčiausių yra mokymo(si) platforma ["learningapps.org"](https://learningapps.org/), šiek tiek sudėtingesnė – [H5P;](https://www.iklase.lt/interaktyvus-internetinis-turinys-su-h5p/)
- sąveikiuosius paveikslėlius, su į juos įterptais elementais, galima kurti programėlėmis ", Thinglink", ["Genial.ly](https://panel.genial.ly/)";
- *prakalbinti* nuotraukas galima nemokama programėle "PhotoSeak".

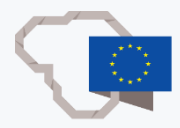

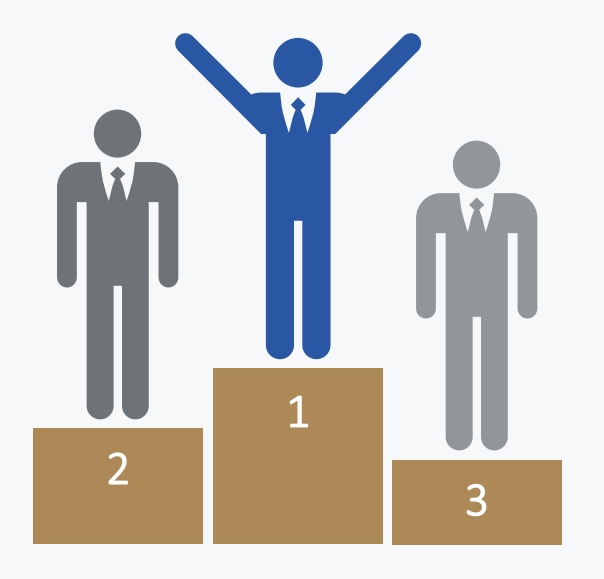

Tinklalapyje, skirtame pasakoti apie išmaniąsias technologijas šiuolaikinėse pamokose (žr. www.iklase.lt), jo įkūrėja Staselė Riškienė pristato veiklų pavyzdžių, kaip naudotis įvairiomis grafinių elementų kūrimo ir redagavimo IT priemonėmis ir pritaikyti jas ugdymo procese. Mokytojai gali su mokiniais kurti nuotraukų dėliones ir virtualias keliones ar projektus.

Sąveikiosios dėlionės ne tik lavina loginį mąstymą, bet ir moko koncentracijos bei atkaklumo. Dar smagiau, kai dėlionės kuriamos naudojant vaikų nufotografuotus vaizdus, o vaikai jas dėlioja dirbdami grupėmis. Tokiu būdu įtvirtinami įgūdžiai, o dirbdami kartu vaikai mokosi bendradarbiauti.

### PROJEKTINIŲ VEIKLŲ VYKDYMUI

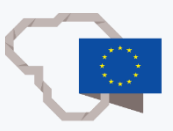

Grafinių elementų kūrimo ir redagavimo priemonės puikiai tinka projektinės veiklos pristatymams.

Programėlė "PhotoSpeak" Programėlė "Programėlė "Programėlė"

Sukūrę smagių personažų, galite įterpti juos kuriamuose animaciniuose filmukuose ar vaizdo medžiagoje, ir tokiu būdu skatinti mažųjų susidomėjimą.

Kalbų pamokose sukurtus personažus vaikai gali naudoti įgarsindami parašytą tekstą.

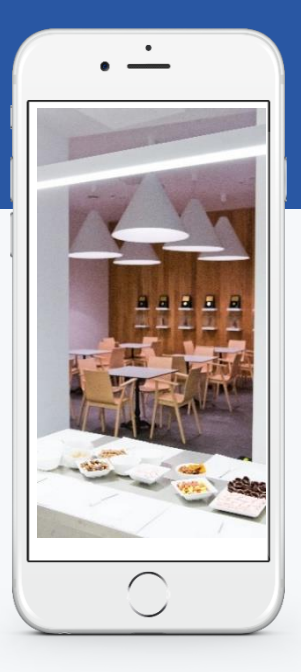

Projekto metu vaikams reikia perteikti informaciją, rasti reikiamos medžiagos ir mokytis naudoti išteklius.

Skaitmeninėje aplinkoje – sutvarkyti, apdoroti, išanalizuoti bei interpretuoti informaciją ir palyginti bei kritiškai ją įvertinti.

Kūrybiškai, estetiškai ir glaustai pristatyti išmoktą medžiagą, kūrybinį darbą ir kt.

## SUSIPAŽINKITE

Šias priemones puikiai gali naudoti tiek pedagogai, tiek mokiniai.

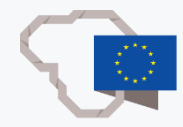

#### **"SmartArt**"

Grafinių elementų kūrimo priemonė, kurią naudodami, greitai ir lengvai pateiksite savo informacijos vaizdo pristatymą.

#### "IrfanView"

Nemokama paveikslėlių peržiūrėjimo ir vaizdo bei garso grojimo programa, leidžianti peržiūrėti ir redaguoti grafinius failus.

#### "Genially"

Puikiai tinka įvairios sąveikiosios medžiagos kūrimui. Ypač paveikus "pabėgimo kambarys". Sukurta įvairių šablonų, kurie palengvina sąveikiosios medžiagos kūrimą.

#### "Logo maker"

Skirta kurti logotipams. Programėlė siūlo daugybę paveikslėlių.

.

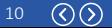

### INFORMACINIŲ TECHNOLOGIJŲ NAUDOJIMAS ĮVAIRIOSE PAMOKOSE, SPRENDŽIANT REALAUS PASAULIO PROBLEMAS

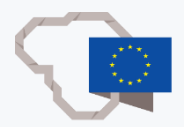

Pamokose integruojamos informacinės technologijos gerina mokinių motyvaciją mokytis, lavina kūrybiškumą ir įgalina ugdytis kitus XXI amžiuje naudingus gebėjimus.

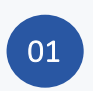

Efektyviam skaitmeninės kompetencijos ugdymui mokytojams mokomosios veiklos įvairovė, programinės ir techninės įrangos gausa.

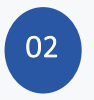

Skaitmeninė kompetencija turi būti ugdoma kiekvienoje pamokoje, siūlant įvairią patirtį, perspektyvas ir žinias.

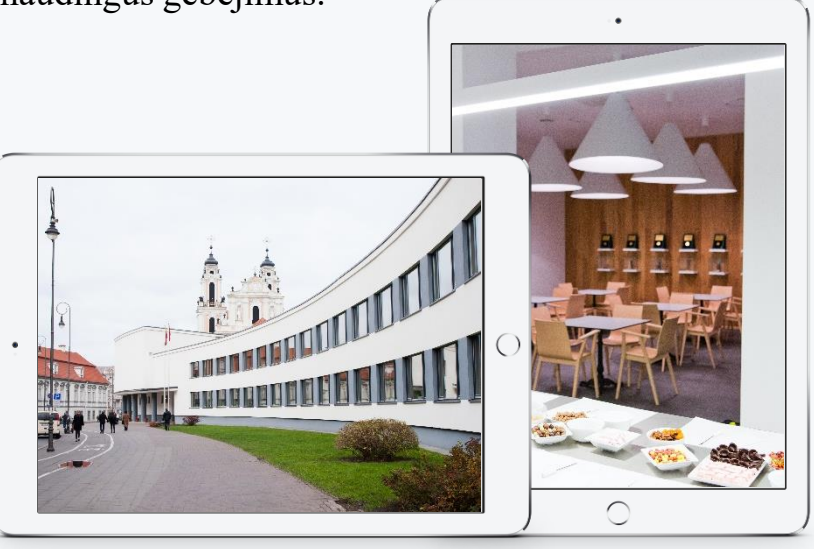

# LINKIU, KAD INFORMACINIŲ TECHNOLOGIJŲ PRIEMONIŲ NAUDOJIMAS PAMOKOJE TAPTŲ SAVAIME SUPRANTAMA VEIKLA!

Mokiniai privalumu laiko ir tai, kad taikant informacines komunikacijų technologijas gerėja jų įgūdžiai dirbti kompiuteriu bei įvairiomis programomis.

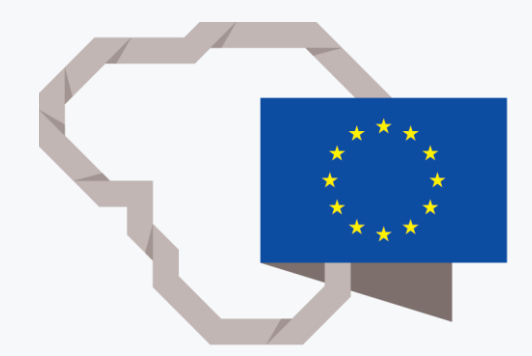

# Grafinių elementų kūrimo ir redagavimo priemonės. Skaitmeninės kompetencijos plėtojimas

Vilija Sušinskienė